# **DELTA AMATEUR RADIO CLUB**

# *SPARKS*

# *Web Edition*

SPARKS P.O. BOX 750482 MEMPHIS, TN 38175-0482 / VOL. 13 / APRIL 2001

W 4 B S R E P E A T E R S Y S T E M

146.82, 147.36, 224.42, 443.2 & 145.03 Packet

#### **PRESIDENT'S PAGE**

#### **ACTIVITIES AND OTHER STUFF…**

New "Buffet" items:

In case you haven't received the April issue of QST, there is a good article on RFI. This is a problem that has plagued many of us in our ham radio operating. Delta Club now has an RFI team to help if you run into this pro has graciously agreed to serve as Chairperson for it. If you are running into an RFI problem, give Paul a call. Tim, AB4NH, and Jim, KB4LJV, are also on the team. If you would like to help, give Paul or me a call.

At the March meeting, Rodney Herrman from Gateway Computers, introduced a savings plan for DARC members. In short, contact Rodney at the Whitehaven Gateway store if you need a new computer and let him know you are a DARC member. This will entitle you to a pretty hefty savings on a Gateway Computer. As a testimonial, we saved enough to buy a nice mobile rig on our rece purchase! Just another "perk" of Delta Club Membership.

At the expense of possibly embarrassing some good friends and great operators, Terry and David have BOTH been winners in ARRL sponsored contests. If the current plans materialize as we would like, we are going to have some operating setups at all our positions and this will be a great opportunity for everybody to "get their feet wet" in just about any aspect of ham radio that you've ever imagined.

Operating Events:

Still "up in the air" is our Special Event station for Memphis in May. We have not heard from their representatives to confirm this, although last year, we were invited to do it again this year. We may have to do this on s ready! If we do set up a station, this will be another great opportunity to get in some HF operating.

The BIG EVENT on the horizon, of course is Field Day, the last full weekend in June. J.D., K4USN, is doing a great job in his organizational efforts as FD Chairman, and we have some good FD Captains lined up – Terry, KB4KA, as Phone Captain; Ken, K4DIT, as CW Captain; Lance, N4GMT, as Food Captain (also known as Iron Chef South!), Paul, KG4GYV, and David, KD4NOQ, as VHF Co-captains; and Freddy, KF4ZGJ, and Joe, WA4OVO, as Publicity Co-Captains.

At the April meeting, Ham Hilliard, W4GMM, and Pat Lane, W4OQG, are going to explain what the Military Affiliate Radio System (MARS) is, what the past and current mission of MARS is,, and what requirements must be met to j maintain membership. They will also give some examples of the benefits of membership. They plan to have members from all 3 branches say a little about their individual services. The floor will then be opened for questions. available for any member that may want to join the MARS program.

In the FD info from ARRL, participation of club members is given top priority. Get in touch with J.D. or any of the respective Captains, if you'd like to participate.

Our VE Team was honored with the presence of Mr. Henry Leggette, WD4Q the Vice Director of the Delta Division of the ARRL. This is the first time that Mr. Leggett has been able to attend one of our sessions since I took th 5 years ago. Thank you Henry for your help, you are always welcome to come and drop in or help at these sessions. A BIG THANK YOU also to Arlene AA5GX and Tom N4TV for the wonderful assistance that they also provided that As you know there must be three (3) VE's available at any testing session - sooo - without their help the success of this team would not be possible.

73 and Think FIELD DAY, K4TTA

#### **APRIL MEETING**

Computer software is presently available to address two major types of amateur radio logging requirements. These are general logging and contest logging. They differ not only due to the differing needs of the two categorie developer to developer. Many of the general logging software packages advertise that they also support contests. They do so in a very limited way, but are good for occasional contesters. If you are really interested in con probably invest in both types of logging software. Part one of this two-part article will address general logging software.

When I say general logging, I am referring to the recording of information pertinent to every day contacts made via amateur radio, whether they be HF, VHF, UHF or other frequency contacts. Although there is no FCC requirem keep written, or in this case electronic logs, they are essential if you plan on participating in any of the many awards programs that require QSO documentation. You need your log to be able to accurately respond to QSLs y fact is a minimum requirement for a log, as the final courtesy of any HF contact is a confirming QSL!

#### **VE CORNER**

Not everyone operates the same way; therefore, not everyone uses the same logging software. I ended up picking a general logging program that I was comfortable with in my normal operating environment. I like to chase award DX awards, and my personal preference is DXBase 2001 by Scientific Solutions out of Atlanta. There are several other excellent logging packages including DX4WIN, LogPlus, Log EQF, etc. I have provided a list of a few of th below. I will attempt to describe the high points of the DXBase 2001 package and give some examples of how I use it.

St. Patrick's day and the wearing of the green! Corned beef and cabbage! What more could people want in the month of March? Warmer days with less rain?? Possibly, but, some people want a HAM radio license!!

At the March testing session we had 8 applicants take 7 elements. 4 of those seven elements were passed. We still have Hams out there that are eligible for paper upgrades to their license having been a technician since bef

First, any package you buy should have the ability to import and export logs using the ADIF format. This is a standard import/export format agreed to by nearly all the major software developers. If you buy a package that d you might be locked in to that vendor forever. Believe me, once you have manually input several thousand contacts into your log, you do not want to do it all over again! ADIF compatibility allows transporting the actual lo programs, should you wish to change packages later. Secondly, I would recommend you use a Windows based program for the reasons you will see below.

Congratulations to the following: Don Carter KD5NRJ Technician

Jimmy Cofer KD5NRK Technician Harry Hendricks N4JRP EXTRA Uis Johnson K4BMF General Linda Keenum KG4MKY Technician

When I am doing casual operation from my station, I like to have my logging package available to perform several functions. I want to see the Internet and/or local clusters to get an idea who is on what bands. This require and/or connection to a TNC on a local PacketCluster frequency. My software also controls my HF radio, so if I see something of interest a simple keystroke on the computer keyboard moves the radio VFO to the spotted frequen transfer the heard station's callsign to the input line in the log window and check to see if 1) I need this country on the heard band/mode & 2) have I talked to this station before? At this point the program indicates th heading and distance from my location. Based on the information contained here,

the software has the ability to position a beam antenna on the correct heading, but I do not have that interface implemented...yet! When I make this check, the computer automatically updates the log entry line with the tim name of the operator if known (from the BuckMaster CD-ROM), the CQ and ITU zones and the exact frequency (as read from the radio.) There is also a window that shows any previous contacts with this station. I can now addres at the other end by name when I give him/her a call! If I decide to work this station, hitting the ENTER key on the keyboard will log the contact, including any information I might have added in the NOTES or QSL Manager wi choose to not work this station, I simply hit the ESCAPE key and the info on the new log line is deleted.

The above scenario illustrates the "fun" aspect of computer logging. Here comes the real meat of why computer logging is such a great tool! In the case of DXBase 2001, the data just entered is stored in a customized MicroS database. That means if you are an ACCESS guru you can do all kinds of neat things with the data. But not to worry, DXBase 2001 has a multitude of canned applications to make using the ACCESS data a simple task. Pull down printing a multitude of award lists, QSL labels, QSL Manager mailing labels and even QSLs themselves. The tools are also available so you can design special reports or labels, as required.

The next scheduled testing session is April 10th. April showers bring May flowers, but what about those in February and March????

73, Joan, KN4PM Delta Division ARRL VE Liaison kn4pm@arrl.net

#### **Logging Software; Part 1 of 2** By Terry Cox, KB4KA

I recently wanted to get my OSLs ready for DXCC checking at Dayton this year. I wanted to finish off my 10-meter and 15-meter DXCC awards, add any new conformations for Phone and Mixed DXCCs and then include 40-meter, 80-m and CW contacts. These added up to around 150 cards. At the same time I didn't want to include about 160 additional 20-meter countries due to the high cost (\$.15 for each card over 120.) I was able to use the award selecti DXBase, and filter on what I wanted. The result was three pages of printed information, in ARRL required format, that listed all the required QSLs by callsign, date, mode, band and country name. If I'd had to select each o and then write them out in the proper format, I'd still be writing. With the DXBase solution, I only had to pull the cards and check them against the list. And DXCC is not the only award that can be tracked by DXBase and m programs. IOTA, VUCC, WAS, etc. are also handled by the software routines.I have only scratched the surface describing the benefits of computer logging for your general log. Although slanted toward the package I use, most provide the same functionality, maybe in a different format. The best way to decide what package is best for you, is to visit friends running the various packages, or downline load a demo version from the internet sites.

AALog - www.dxsoft.com DXBase - www.dxbase.com DX4WIN - www.dx4win.com Eurowinlog - www.ham-logbook.de/index.html HamLog 4.0 for MAC - www.peachtree\_solutions.com Log EQF - www.egf-software.com LogPlus - www.logplus.com Log Windows - www.cssincorp.com QSO Manager - www.digilander.iol.it/i4ifl/

The ARRL Board of Directors voted to increase dues from \$34.00 to \$39.00 annually for full members younger than 65 and from \$28.00 to \$34.00 for full members 65 and older. The dues hike goes into effect July 1, 2001. In pr increases, members were allowed to pay for 3 years at the current rate; however, with these dues increases, members will be allowed to pay for 5 years at the current rate.

The dues increase resulted from a need to fund initiatives to expand the League's advocacy activities on behalf of amateur radio, including the defense of amateur spectrum, and to enhance ARRL Headquarters' abilities to se period of projected deficits.

Due to the raising average age of the amateur radio operator each year, a focus on the young school age child comes to mind first. They have young bright minds and a lot to contribute to the technology age. What a great so this time.

The ARRL Board of Directors and staff at Headquarters are attempting to help solve this problem with the "Big Project". I am sure most of you have heard of President Haynie's "Big Project" which is aimed to get the middle throughout the country involved in amateur radio.

We at the ARRL are making preparation for WRC-2003. I am almost sure 40 meters and the International Morse code issue will come up on the agenda. You have heard me say many times, our position is to maintain the current 30 next best 300Khz around 7.0 MHz. The worst thing that could happen, we stand a good chance to drop to 200 kHz or 100 kHz on 40 meters. In regards to the International Morse code, what do you think? Do you think it should b a requirement to obtain a license?

Effective April 2, most of you will notice some changes in QST's front pages, as a result of Headquarters restructuring which was approved at the January Board meeting. Steve Ford will become the Editorial and Production D Manager, and will also assume the title of QST Editor. Steve will be responsible for the QST and Book editorial teams, the CD-ROM publication production, and the graphics and production area. Joel Kleinman will take over a Managing Editor and supervisor of QST Editorial Team. QST Publisher belongs to Mark Wilson. David Sumner will become Chief Executive Officer, Executive Vice President, and Secretary. (reprinted from Hq notes)

Finally, I have attempted to bring you up on most of the hottest issues. If you are not an ARRL member, please consider it before the dues are raised on July 1, 2001. Remember that you can select five instead of three year until July 1, 2001.

Our first public service event of the year is coming up at the end of this month. At least as long as I've been an amateur operator, the March of Dimes has relied heavily on our skills as radio operators to help provide th munications to assure a smoothly run WalkAmerica fundraiser.

On April 28, the Memphis Chapter of the March of Dimes will hold WalkAmerica 2001 at the Mid-South Fairgrounds here in Memphis. I am honored to be the Ham Radio Chairperson for this event and along with Sylvia Greene, KE4WOT who is my co-chair, we are asking for your assistance for a few hours on that day. Several of you gladly offer your services every year and we appreciate your dedication to helping fight against birth defects.

Sylvia and I need about 30-35 volunteers to help out with this event and since this is a few more than last year, I'm hoping that some of you that are either new to the hobby or have just not helped out before will come ou a few of us will have to be there really early, most of the amateur volunteers won't have to be there before about 7:30 or 8 AM with the event starting at 9 AM. All activities should be over by 2 PM. There will be food and volunteers and everyone participating will get a T-Shirt for your efforts.

I operate CW quite a bit and the home rig is an Icom 746 which has a very nice keyer. However, at the holiday home ("vacation residence" for you the other side of the Pond) on the island of Crete, SV9, I run an Icom 735, a built-in keyer, this is nowhere good enough. A new keyer was needed which had to be small, lightweight and cheap. A trawl on the Internet revealed Steve, K1EL. Steve makes keyers. They are small, lightweight and cheap. Sold!

Steve does several PIC keyers but not all would fit my needs. Most only have a callsign memory of eight characters which is fine for normal use but when you have to sign SV9/ plus my call, this makes nine characters. Howev the bill.

Steve, N4SG, was persuaded to part with some of his cash and a K-20 was ordered. Money and keyer passed each other somewhere over the Atlantic a few days later and I set about building the little kit. About an hour later t and, to my surprise, working. (My soldering is not as good as it used to be!)

The K-20 keyer is unique in that you can use either a paddle key or a keyboard to send your CW. The keyer itself is built on a small, 3.5" x 1.75" board. It has variable speed, 5 - 99 WPM, variable weighting, adjustable si spacing, 12 memories, 200 character type-ahead buffer and a whole lot more. It can be used for High Speed CW when playing with Meteor showers or can be programmed to repeat messages over and over again if being used as a b All you need supply is the keyboard, a 12VDC power source and a case if you want one.

In use: The keyer was taken to SV9 in February so that I could try it out in the UBA (Belgian) CW Contest. I took my Bencher along as well as a PS2-type keyboard. As it turned out, I never used the Bencher, I just typed aw and had a ball! I pre-set some of the memories so that I could use these in 'normal' QSOs which saved a great deal of time - I just hit F6 and the keyer would send out the usual Name and QTH details. F7 would give the rig, sent to QSL info. I also stored "de SV9/G3URA' in F12. This was a boon as when I heard someone calling CQ Test, I just hit F12 and away I would go. Hitting the up or down arrows on the keyboard increases or decreases your although most of the time I used the default speed of 18 WPM (yeah, slow I know, but with advancing years etc etc..) it was easy to increase the speed to say 35 WPM when calling stations like D68C in pile-ups.... and it wo D68C from both the home QTH and SV9, both with the K-20!

So, if you are looking for a small, lightweight inexpensive keyer, then K1EL could be your man. The K-20 is an excellent kit. Check him out at: www.klek.com where you can download the manual and see just what is involved b out your hard earned \$25.

Communication World of Amateurs, Philippines, Inc. otherwise known as CW Philippines, the group where I belong had been planning to do a DXpedition since early last year. Although we have more than 7,100 islands to choose choice of sites was limited to Philippine occupied Kalayaan Islands of the Spratleys and Batan of the Batanes group of islands. But because of last year's Philippine political and economic crisis the plans did materialize. received an e-mail from VE7DP, Frank Toplac, a Canadian married to a Filipina, inviting us to join and probably help him in his plan of doing a series of IOTA DX peditions while he and his wife were on a vacation in Februa Philippines. We immediately said "Yes!" and preparations were done when he arrived in late January including acquisition of special callsigns for the events. Batan, being the rare IOTA, was unanimously chosen as the main a a test run, DXpeditions were also conducted in the nearby islands of Polilio, Marinduque and Lubang (4I1P) before going to Batan.

Batanes is the Philippine's northern frontier. The province is located between Taiwan and the main island of Luzon. The lovely green islands are the masterwork of millions of years of volcanic, wind, rain and tidal artistr of landscapes of natural and sculptural beauty. Then in the last 2,000 years, these isles have been textured by the patient, though sometimes none too careful predatory hand of man.

Some current URLs are:

The Batanes mini-archipelago consists of three larger inhabited islands: Itbayat, Batan and Sabtang and several satellite islets. Today, some 15,000 Ivatan (as natives of Batanes call themselves) live on the islands. Ivata professional education indexes are comparatively high for they value education very much. I was surprised to know that most of the children can actually understand and speak English. Although no Ivatan is filty rich, neith In villages and towns here, everyone knows everyone. Community spirit remains high, and crime rate is almost zero. Their lifestyle revolves around God and their faith. The Catholic faith has maintained firm roots in the personal life of the Ivatans. Finally, the Ivatans, isolated and few have managed to maintain a collective gentleness of character and politeness bordering on innocence rarel centers. Even the tipsypeople manage to politely greet strangers on the street.

Batanes is usually associated with typhoons. Weather is so unpredictable that it changes in a few minutes or so. Forecasters use the town of Basco, its capital, as a reference point in tracking tropical cyclones north of t Buildings/houses are made of limestone with a rough but interesting exterior furnish, half meter to a meter thick; built to withstand temperate and stormy weather. Many have likened the quaint stone houses on the islands t Highlands or the Provencal Region of France. Ivatan food is also exotic and tasteful. Usually fresh catch from the sea. Crabs and lobsters are in abundance especially when in season.

I've probably missed a few, so check the ads in QST Magazine. Next month Part 2 will discuss specialized contest logging programs.

73 till then, Terry, KB4KA

## **VICE DIRECTOR'S NOTES**

Despite the unique charms of the province, tourists inflow is still limited due to the infrequent commercial plane flights and lack of passenger boats to the islands (only 2 flights /week from Manila). Newspapers are avail days. Broadcasts stations from Taiwan are much clearly received in the island than those coming from Philippine mainland and electricity is only 18 hours a day.

Our abilities as hams were put to a test when we came. The day before the first batch of us arrived, Batanes received an unusual amount of rainfall resulting in flash floods and mudslides. A state of calamity was declared generator was damaged by water causing total power failure. Electricity wouldn't be restored for a week. We rented batteries and looked for portable power generator. Later we were forced to trim down to one station for the first night VE7DP, Frank went on the air, his quad antenna was toppled by strong winds and rains. But these didn't stop us from operating.... the show went on. 4H2B went QRT 5 days later with more than 4,000 contacts. Not

As we approach the tornado season in the Mid-South, are you prepared? We as amateur radio operators will be looked upon as leaders once the power is

off, telephone off and the famous cellular telephone is off as results of a tornado.

I would like to thank K4TTA, Tom for being very extra nice although we met only in the DX reflector two years ago. He made me a proud member of the Hickory Withe DX Club. Without him I would not have been able to meet very kind hams like KU4AW, Ben, and KB4KA, Terry. Thank you also to K4DIT, Ken, for offering a part of DARC Newsletter for this article.

Once we start to operate CW most amateurs quickly move to a set of paddles for operation. This means an electronic circuit is needed to generate the dits and dahs. One of the neatest circuits for this purpose is the Tiny C short. The TiCK keyer was developed by Embedded Research and uses a small microprocessor programmed just for the most needed functions in CW operation. The addition of a few parts will allow you to build up a keyer that ha following options: Tune for rig tune up, speed adjust, memory record and playback, sidetone output, straight key mode, and mode select are just a few functions supported. The newest line of TiCK-4 keyers have memory backup neat features.

KA4BLL (Gen) Ned Savage 363-9607 nssavage@juno.com (1,5,8,14, MARS, ARES/RACES, net control, traffic handling, emergency service)

Henry R. Leggette, WD4Q Vice Director, Delta Division ARRL

# **TRAINING NEWS**

QRP ARCI Spring QSO Party, CW, sponsored by QRP ARC International, from 1200Z Apr 14 until 2400Z Apr 15. rfoltz@turbonet.com; personal.palouse.net/rfoltz/arci/arcitst.htm.

His Majesty the King of Spain Contest, sponsored by Union de Radioaficionados Espanoles, 1800Z Apr 14 to 1800Z Apr 15. ure@ure.es; www.ure.es/.

Michigan QSO Party, sponsored by the Mad River Radio Club, from 1600Z April 21 until 0400Z April 22. MQP@contesting.com; www.qsl.net/mrrc/mqp.html.

Ontario QSO Party, sponsored by the Ontario DX Association, 1800Z Apr 21 to 1800Z Apr 22. ve3sre@rac.ca; www.odxa.on.ca/oqphome.html

Holyland DX Contest, sponsored by the Israel ARC, from 1800Z Apr 21 until 1800Z Apr 22. hamradio.iarc.org/main.html

Florida QSO Party, sponsored by the Florida Contest Group, 1600Z Apr 28 to 0159Z Apr 29 and 1200Z-2159Z Apr 29; FLQSOParty@aol.com;

We will begin an entry level class at the Ellendale Methodist Church from 9-noon on Saturday April 7th. Further information will be posted on the Delta 146.82 net at 8 PM nightly. Listen for updates.

Freddy, KF4ZGJ

# **PUBLIC SERVICE**

For any additional questions or to sign up to help, please call either Sylvia at 263-8877 or Tommy at 363-1198.

The babies thank you,

Tommy Thompson, KD4TJO Chairman Ham Radio Communications Committee

March of Dimes - Memphis Chapter

## **THE K-20 KEYER** A short review by Dick, G3URA

73, Dick, G3URA

#### By Ed Soriano, 4F1OZ

To those who were able to catch us, please QSL via VE7DP, Philippine crew or DX1CW. There is no QSL route via the Philippine bureau. For more info and pictures please log on to CW Phils. Homepage at http://www.qsl.net/dx1cw

4H2B Crew:

VE7DP, Frank and XYL Miriam 4F1FZ, Rey 4F1DMD, Mel 4F1OZ, Ed and XYL Neng 4F1AKH, Jake 4F1EAA, Gus 4F3XX, Gudo 4F1CJC, Tito 4D1PMD, Eve DY1PDO, Jairus

Edward B. Soriano, M.D. 4F1OZ also W3DOC

Editor's Note: Ed, his wife, and daughter will be in the Memphis area May 14th visiting Terry, KB4KA, on his way to the Dayton Hamfest. He would like to meet as many area hams as possible. Contact Terry, KB4KA, for details

## **PACKET UPDATE**

One of the digital modes we operate is CW. This is the oldest digital mode and the only one we can receive or transmit without the aid of a computer. One of the companies that carries supplies for CW is MORSE EXPRESS. This straight keys and paddles built in countries all over the world. They also sell kits, tools, books and QRP rigs. I have just recently bought a military straight key made for the Soviets. I have had good luck with them and unusual key soon. If you are looking for CW keys and Accessories check out MORSE EXPRESS. Their WEB address is www.MorseX.com to see the products they offer.

James Butler, KB4LJV

#### **AMATEUR HARDWARE UPDATE**

I will have the TiCK keyer at the meeting to show and answer questions on for those who wish to build up their own.

SEE YOU AT THE MEETING ......

James Butler KB4LJV

#### **THE W4BS ELMER SHACK**

Please feel free to contact any of our ELMERS to help you enhance your amateur skills. Anyone wishing to be added to the Elmer list please contact Arlene at aa5gx@aol.com or 385-0995.

K4TTA (Extra) Tom Richardson 386-6268 k4tta@arrl.net (1,3,4,6,8,9,13,14)

KB4LJV (Extra) James Butler 294-2540 (2,7,9,11,13,14)

KD4NOQ (Adv) David Campbell 388-6166 kd4noq@juno.com (1,2,3,5,9,10,14, slow scan TV, ATV minor)

KU4AW (Extra) Ben Troughton 372-8031 bktrough@mem.quik.com (2,4,8)

N9ACQ (Extra) Bill Kuechler 368-0532 wkuechl1@midsouth.rr.com (1,8,13)

WA2IQC (Gen) Gary Blinckmann 794-5289 garyblin@midsouth.rr.com (1,7,10,14)

WA4MJM (Extra) Bill Hancock 853-7192 billwa4mjm@aol.com (1,2,8, emergency communications, ARES, MARS)

WM5Q (Extra) Paul Cline 385-0995 wm5q@arrl.net (7,8,10,14, RF safety, spread spectrum, trouble shooting, soldering, electromagnetic compatibility, CFR47 rules/regs.)

K4DIT (Gen) Ken Gregg 853-7384 k4dit@arrl.net (4,6,8,11)

W4GMM (Extra) Ham Hilliard 372-2337 hamh@bellsouth.net (All categories)

Codes:

1. Antennas 2. APRS

3. Contesting

4. CW Operating

5. Direction Finding(fox hunting) 6. DXing 7. Experimenting/Circuits/etc. 8. .HF Phone

9. Packet

10. Repeater Operation

11. QRP

12. Satellite

13. RTTY 14. VHF

#### **CONTEST CALENDAR**

Here are some of the contests coming up in the next few weeks.

QCWA QSO Party, sponsored by Quarter Century Wireless Assn, from 1900Z Apr 7 until 1900Z Apr 8 www.teleport.com/~qcwa/

EA RTTY Contest, sponsored by Union de Radioaficionados Espanoles, from 1600Z Apr 7 until 1600Z Apr 8. ea1mv@retemail.es

SP DX Contest, sponsored by the Polski Zwiazek Krotkofalowcow (PZK), 1500Z Apr 7 to 1500Z Apr 8. spdxc-logs@writeme.com; http://www.sp5zcc.waw.pl/spdxc/spdxce.html

VHF/UHF Spring Sprints, sponsored by the East Tennessee DX Association. 144 MHz, 7 PM to 11 PM local time on Mon, Apr 9.

(Other Spring Sprint dates are 222 MHz on Tue, Apr 17; 432 MHz on Wed, Apr 25; 902 MHz/1296 MHz/2304 MHz on Sat, May 5; and 50 MHz on Sat-Sun, 2300Z, May 12 to 0300Z May 13.) vhfdx@etdxa.org; www.etdxa.org/.

Japan International DX Contest, CW, high-band portion (20-10 meters), Apr 13 to Apr 14; see Jan QST, p 99.

Lighthouse Spring Lites Rites QSO Party, sponsored by the Amateur Radio Lighthouse Society (ARLHS) 2300Z April 13 to 0300Z April 23. flgraves1@msn.com; arlhs.com

www.qsl.net /fqp/.

Nebraska QSO Party, sponsored by the Nebraska QSO Party Group, from 1700Z Apr 28 until 1700Z Apr 29; hdxa@qsl.net; www.qsl.net/hdxa/neqso/neqso.htm.

For more information on these and other contests and special events in April, please visit the ARRL contest page on the internet at: www.arrl.org/contests/months/apr.html

# April 10

**CLUB MEETING**

**7365 HWY. 70**

# **BARTLETT, TN**

# **MEETING STARTS AT 7:00 PM**

**The Month program will about M.A.R.S. presented by Ham Hilliard, W4GMM and Pat Lane W4OQG**

# **VE TESTING:**

**Don't forget the monthly Volunteer Examiner testing session. Registration begins at 5:30p.m. and testing begins promptly at 6:00p.m. Please remember to bring two forms of identification the original and copies of any existing licenses or CSCE's you might have. Please be on time for registration, as you will not be allowed to enter the testing session after 6:00 p.m., so our volunteer VE team can finish in time to attend the club meeting. Call Joan Thorne 366-9722, if special testing arrangements are required.**

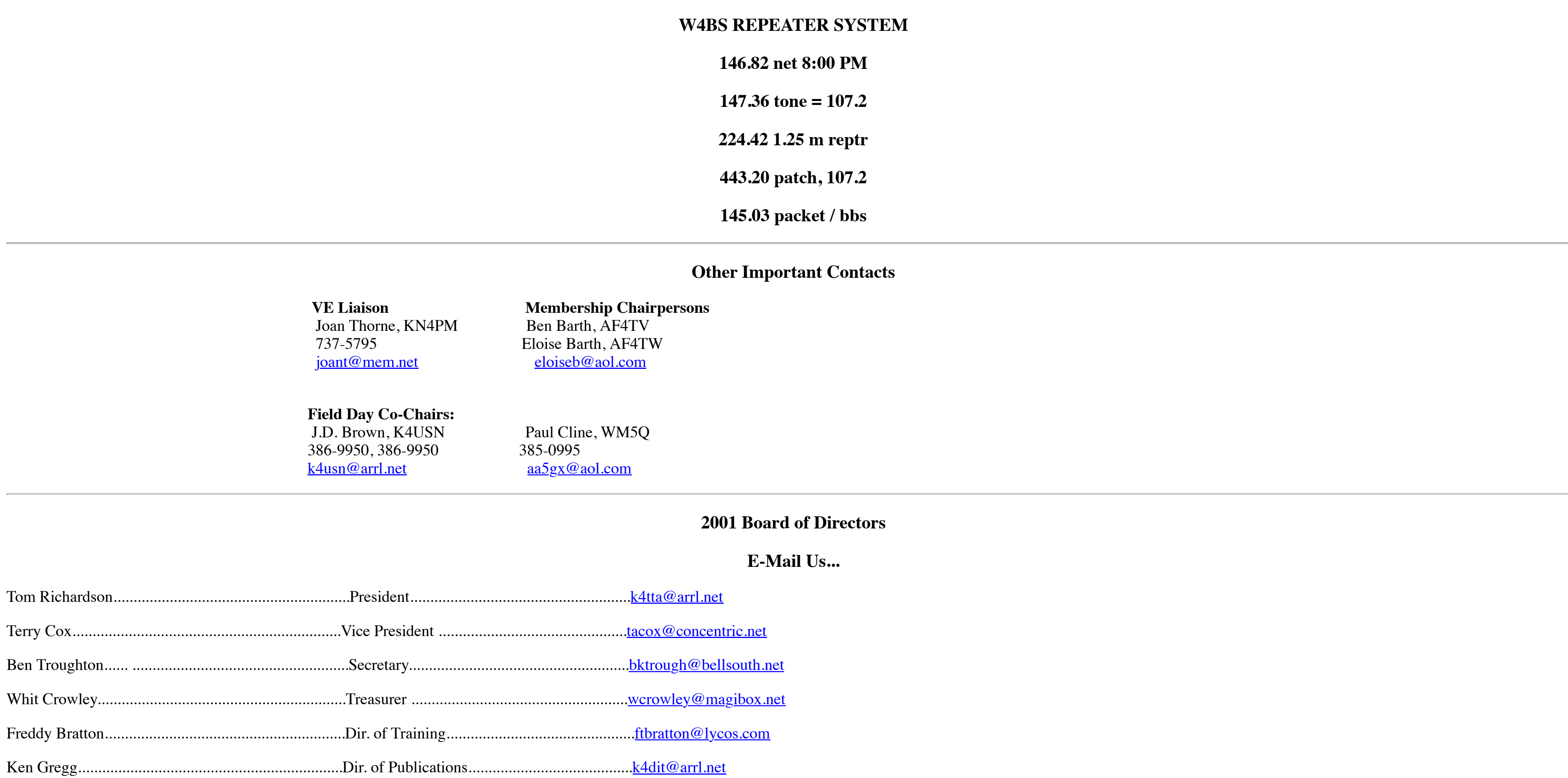

Gary Blinkman............................................................Dir. of Programs ............................................garyb@midsouth.rr.com

Arlene Cline................................................................Dir. of Meetings & Special Events...................aa5gx@aol.com Bill Hancock...........................................................…Repeater Trustee ...........................................billwa4mjm@aol.com

Kathy Troughton.........................................................Past President................................................ktrou@nb.utmem.edu